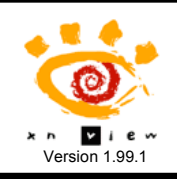

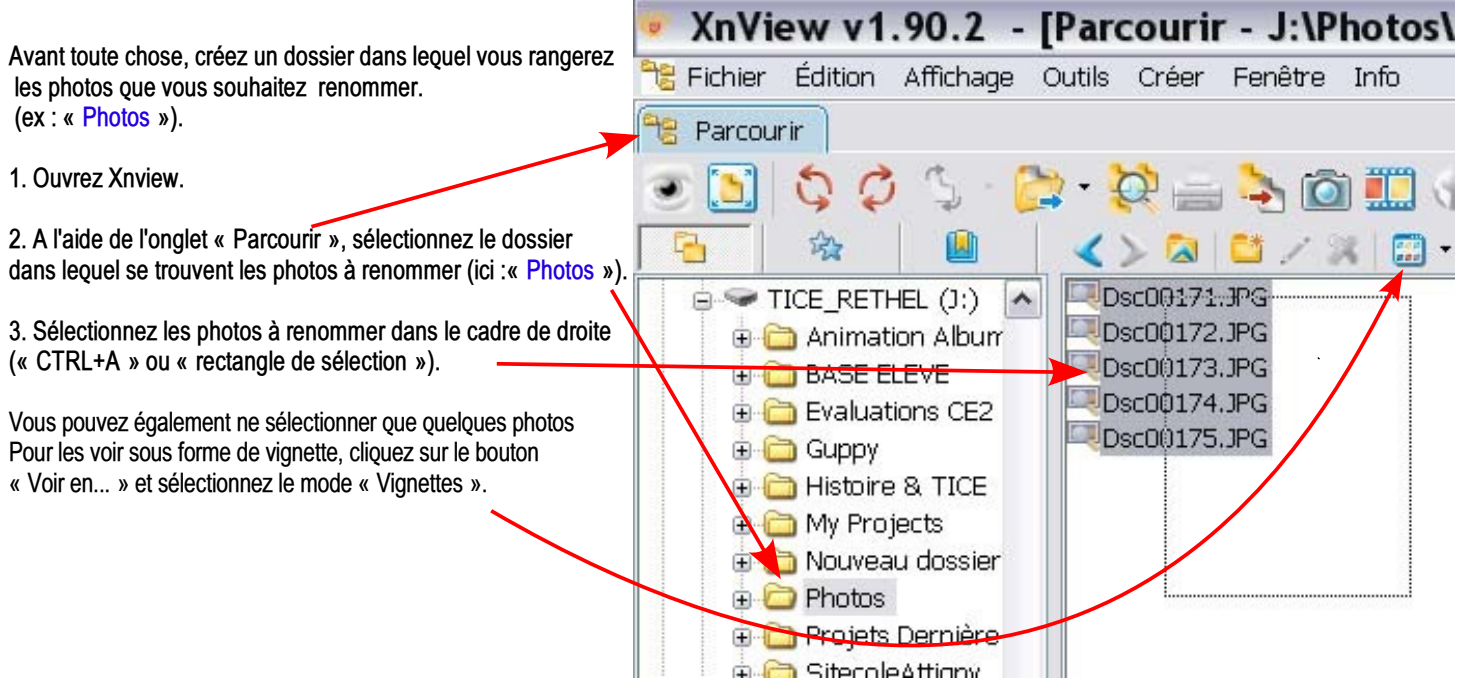

4. **Dans le menu [Outils], sélectionnez la commande [Renommer par lots...].**

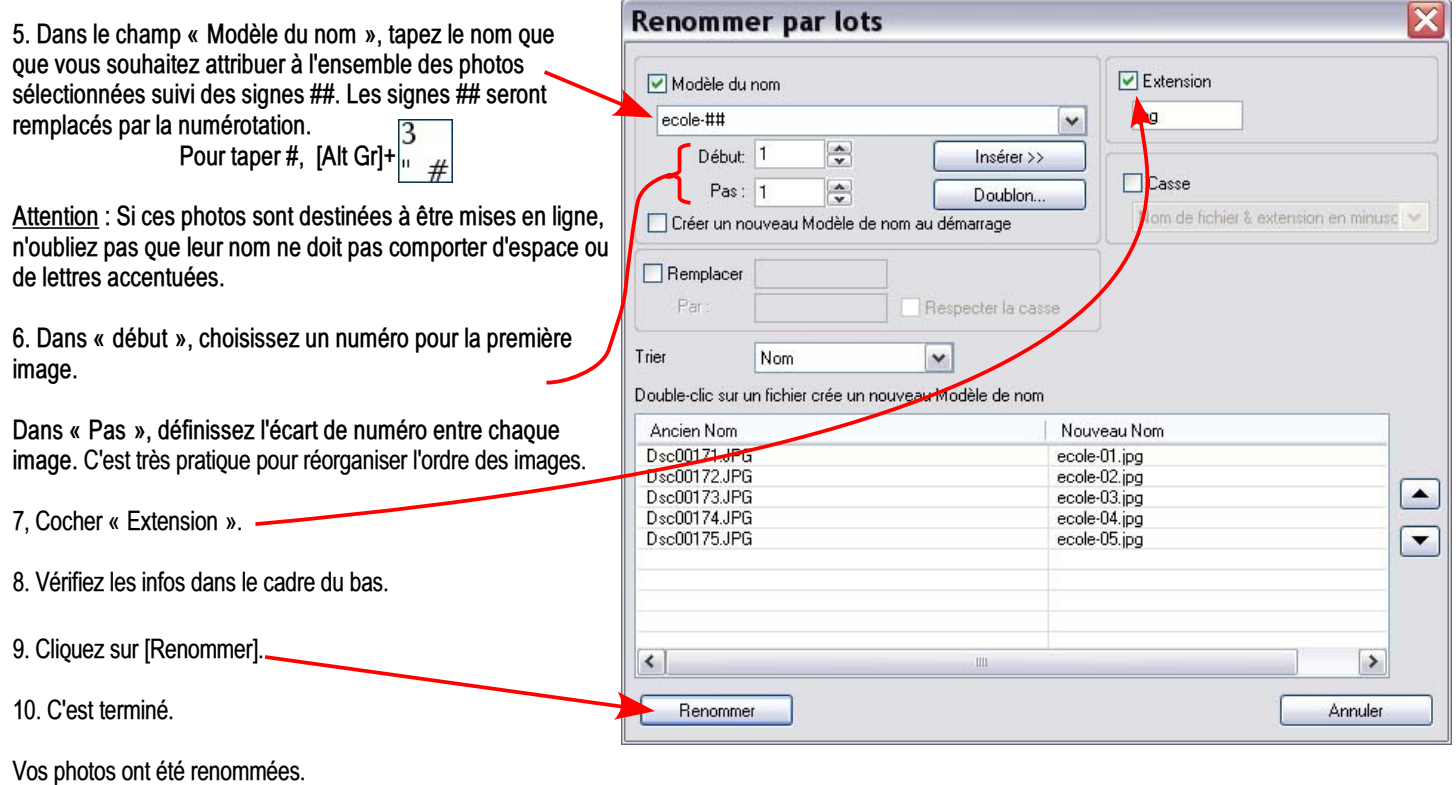